$A.H$ **. ЛЮБИМОВ**, магистры, НТУ «ХПИ», **Д.А. ТУНИК**, магистры, НТУ «ХПИ», *A.A. СТЕПАНЕНКО*, магистры, НТУ «ХПИ»,  $A.A. XOJOIKOB$ , магистры, НТУ «ХПИ»,  $A$ . **B.** *ECCIPO3BAHHLIX*, канд. техн. наук, доц., НТУ «ХПИ»

## ЭВОЛЮЦИЯ РАЗВИТИЯ ИНФОРМАЦИОНЫХ КАБЕЛЕЙ СТРУКТУРИРОВАННЫХ КАБЕЛЬНЫХ СИСТЕМ

У рамках ігрового проектування з курсів «Кабельні інформаційні мережі» і «Фізичні основи оптиковолоконної техніки» студентами кафедри «Електроізоляційна й кабельна техніка» розглянуті етапи розвитку інформаційних кабелів у структурованих кабельних системах (СКС). Обгрунтовано можливості застосування кабелів на основі кручених пар і оптичних волокон у локальних обчислювальних мережах при швилкості перелачі інформації ло 10  $\Gamma$ біт/с

В рамках игрового проектирования по курсам «Кабельные информационные сети» и «Физические основы оптоволоконной техники» студентами кафедры «Электроизоляционная и кабельная техника» рассмотрены этапы развития информационных кабелей в структурированных кабельных системах. Обоснованы возможности применения кабелей на основе витых пар и оптических волокон в локальных вычислительных сетях при скорости передачи информации до 10 ГБит/с

Within the framework of game designing at rates «Cable information networks» and « Physical bases of optical fiber technics» students of faculty «Electroinsulating and cable techniques» are considered stages of development of information cables in structured cable systems (SCS). Opportunities of application of cables are proved on the basis of twisted pairs and optical fibers in local computer networks at speed of transfer of the information up to 10 GBIT / s

Анализ последних исследований и публикаций. Темпы внедрения цифровых технологий в современную жизнь общества поражают. Так, если десять лет тому назад пользование Интернетом было новинкой, то сейчас этим никого не удивишь. Кабельная отрасль играет одну из главных ролей в быстром развитии информационных технологий (табл. 1).

Таблина 1

Обобщенные статистические данные отдельных составных частей информационной локально-вычислительной сети предприятия

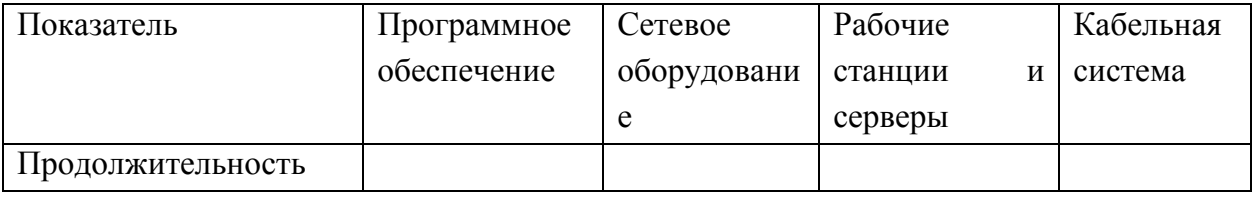

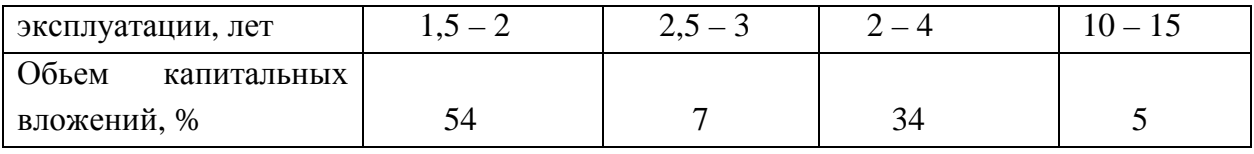

При самодостаточна обеспечении этом Украина  $\bf{B}$ сектора телекоммуникационных технологий информационными кабелями (заводы «Одескабель» – витые пары категории 5е, 6-й и 7-й, оптические кабели; «Южкабель» – оптические кабели). До середины 90-х годов прошлого столетия «медные» кабельные системы на основе витых пар 3-й категории работали на частотах до 20 МГц и поддерживали системы 10Base-T (сети Ethernet со скоростью передачи 10 МБит/с).

Оптические кабели только начинали использоваться в качестве магистральной подсистемы. Они соединяли между собой cereboe оборудование, находящееся в разных зданиях и корпусах. Так, в локальной вычислительной сети (ЛВС) нашего института первый 4-х волоконный оптический кабель соединил Центр информационных технологий и учебный корпус У2. Длина магистральной линии порядка 500 метров. Кабель с многомодовыми оптическими волокнами, диаметр сердцевины которых равен 62,5 мкм.

Применение оптического кабеля с такими волокнами обеспечивало на тот момент лучшие характеристики соединения (меньше вносимые потери) со средствами передачи данных по сравнению с 50-и микронными оптическими волокнами. Сеть работала на длине волны 850 нм со светодиодом в качестве передатчика оптических импульсов  $[1 - 2]$ .

В конце 90-х годов назрела необходимость в более высокой скорости передачи данных в связи с переходом от использования автономных РС (персональных компьютеров) к применению централизованных серверных решений. Пропускная способность компьютерных сетей выросла с 10 до 100 МБит/с, т.е. осущестился переход от Ethernet к Fast Ethernet. На смену витым парам 3-й категории пришли кабели категории 5 и 5е. Они обеспечивали передачу цифровых сигналов в спектре до 125 МГц на расстояние до 100 метров.

Начало нового столетия ознаменовалось дальнейшим повышением производительности сетей. Структурированные кабельные системы должны были поддерживать технологии Gigabit Ethernet, т.е. передачу информации со скоростью 1000 МБит/с. На смену витым парам категории 5е пришли кабели 6 и 7-й категорий, а оптическим кабелям с многомодовыми волокнами - кабели с одномодовыми волокнами. Такие волоконнооптические кабели работают уже не со светоизлучающими диодами, а с полупроводниковыми лазерами на длине волны 1310 нм. В любом случае существующие структурированные кабельные сети являются гибридными: в них используются как традиционные электрические кабели на основе витых пар, так и оптические. При этом медные кабели используются в качестве горизонтальной проводки - внутренняя горизонтальная подсистема - для соединения между собой компьютеров внутри здания на этаже. Оптические в магистральных инфраструктурах: внешняя горизонтальная подсистема для соединения между собой зданий; внутренняя вертикальная подсистема для соединения между собой аппаратных между этажами внутри здания.

Цель статьи - анализ возможности применения кабелей на основе витых пар и оптических кабелей в локальных вычислительных сетях при скорости передачи до 10 ГБит/с.

Изложение основного материала исследований. 1. Кабели на основе витых пар являются основой внутренней горизонтальной подсистемы СКС. Дальность передачи информации (сигналов) по ним не превышает 100 метров на рабочей частоте (рис. 1).

Расстояние, на которое передается информация, ограничивается, в первую очередь, коэффициентом затухания а. Он определяет допустимый уровень уменьшения амплитуды сигнала при его распространении по кабелю. Коэффициент затухания полностью определяется конструкцией кабеля и применяемыми материалами.

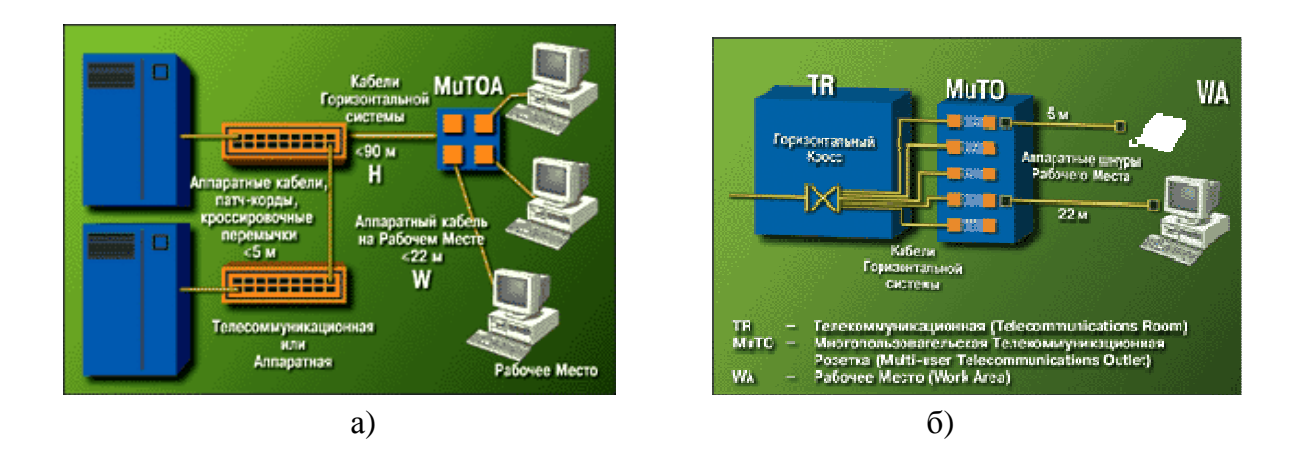

Рис. 1. Кабельная система открытого офиса: а) соотношение длин кабелей в горизонтальной кабельной системе; б) модель использования многопользовательской телекоммуникационной розетки в конфигурации открытого офиса

Так, для кабеля категории 5е (рис. 2 а, б, в), коэффициент затухания составляет не более 22 дБ/100 метров на частоте 100 МГц (рис. 2 г).

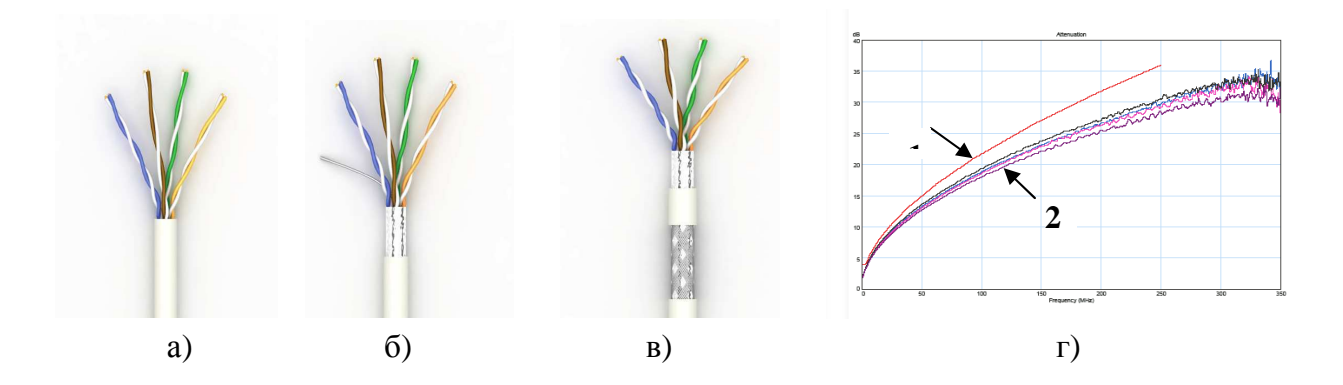

Рис. 2. Сетевые кабели категории 5е с 4-мя витыми парами (диаметр токопроводящих жил 0.511 мм – 24 AWG): а) неэкранированный кабель (UTP); б) с общим для всех 4х пар экраном в виде фольги (FTP); в) с экраном в виде фольги и оплетки (STP); г) частотная зависимость коэффициента затухания сетевого кабеля категории 5е: 1 нормируемое значение: 2 – измеренные значения для каждой из 4-х пар

Помимо коэффициента затухания возможность передачи цифровых сигналов определяется также качеством технологии изготовления кабеля. Это находит отражение в величине структурных возвратных потерь - SRL, взаимных влияниях в кабеле (рис. 3) [3].

Повышение скорости передачи информации в 10 раз: переход со 100 МБит/с на 1000 МБит/с приводит к увеличению полосы пропускания кабельной системы в 650 МГц/ 125 МГц = 5,2 раза (связано с применямым типом кодирования сигналов в сети). В сети Fast Ethernet информация передается сигналами длительностью  $8.10^{-9}$  с = 8 нс. В сети Gigabit Ethernet – более короткими импульсами длительностью всего 1,5 нс.

 $\mathbf{B}$ высокоскоростных **CKC**  $(J\text{B}C)$ информация передается наносекундными импульсами. Обеспечить передачу таких коротких импульсов по горизонтальному кабелю можно только увеличением диаметра медных токопроводящих жил (ТПЖ) в 0,64/0,511 = 1,25 раза и уменьшением диэлектрической проницаемости є материала изоляции в  $2/1, 6 = 1,25$  раза.

Вместо сплошной полиэтиленовой изоляция в кабеле 7-й категории физически вспененная азотом изоляция. Для повышения используется помехоустойчивости при передаче более коротких по длительности сигналов помимо общего экрана для 4-х пар каждая пара кабеля 7-й категории имеет индивидуальный экран (исполнение - S/STP). Дальность передачи

информации при замене кабеля с категории 5е на 7-ю остается неизменной – 100 метров.

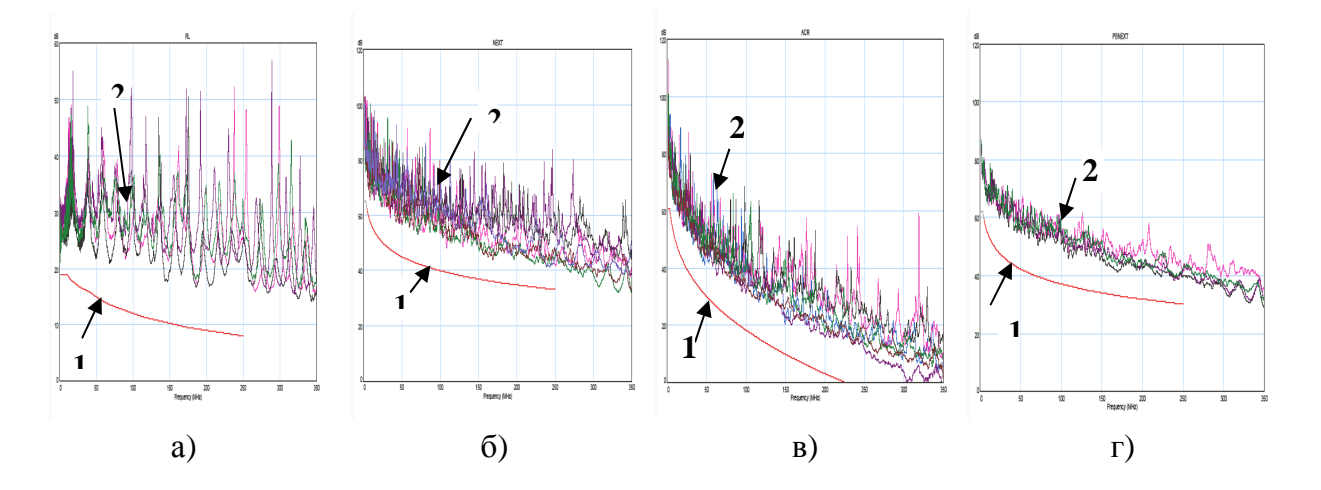

Рис. 3. Величина структурных возвратных потерь - SRL; а) дополнительные возвратные потери, обусловленные несовершенством конструкции кабеля (флуктуации диаметра токопроводящих жил, толщины изоляции, шагов скрутки пар); частотная зависимость для сетевого кабеля категории 5е: б) переходного затухания на ближнем конце сетевого кабеля; в) защищенности; г) суммарной мощности помех на ближнем конце при влиянии 3-х пар на одну в сетевом кабеле категории 5е

Переход к еще более высоким скоростям передачи информации 10 и 100 ГБит/с приводит, теоретически, к уменьшению длительности лаже информационных сигналов в  $10 - 100$  раз по сравнению с сетями Gigabit Ethernet.

Длительность сигналов составляет  $0,15 - 0,015$  нс = 150 – 15 пс, т.е. информация передается уже пикосекундными импульсами (1 нс = 1000 пс). Для этого необходимо увеличить полосу пропускания сетевого кабеля в 10 -100 раз, что равносильно увеличению диаметра ТПЖ. Однако увеличение диаметра ТПЖ нецелесообразно, т.к. одно из главных достоинств витых пар - гибкость и удобство при монтаже - теряется.

Основное внимание производители кабельной продукции уделяют совершенствованию технологии производства кабелей (процессам волочения ТПЖ, экструдирования изоляции, скрутки проводников в пары). При этом процент вспенивания изоляции увеличивается, т.е. доля газообразной фазы в изоляции возрастает, диэлектрическая проницаемость уменьшается. В результате уменьшаются емкость пары С, тангенс угла диэлектрических потерь tg $\delta$ , коэффициент затухания изоляции  $\alpha_{\pi}$ и кабеля  $\alpha$  в целом:

$$
\alpha = \alpha_{_M} + \alpha_{_\partial} = 8,69 \left( \frac{R}{2} \sqrt{C/L} + \frac{\omega C \, \text{tg} \, \delta}{2} \sqrt{L/C} \right)
$$

Кабели с улучшенной изоляцией 7+ и 8-й категорий обеспечивают передачу информационных сигналов в спектре частот 900 и 1200 МГц соответственно.

Реально полоса пропускания кабельной системы при переходе со скорости 1ГБит/с к 10 ГБит/с возрастает не в 10 раз, а всего лишь в 1200/650  $= 1,85$  раза, т.е. на 85 %. При этом информация передается импульсами длительностью  $1/1200$  МГц =0,8 нс = 800 пс. В любом случае проблема передачи коротких сигналов пикосекундной длительности по медным витым парам остается актуальной.

кабелей 2. Применение волоконно-оптических  $B<sub>O</sub>$ внешней горизонтальной подсистеме (соединение между собой зданий) в СКС одновременно решает две задачи: увеличение дальности передачи сигналов и повышение их скорости.

Коэффициент затухания сетевого кабеля категории 5е в (220 дБ/км) /(3 дБ/ км) = 73 раза больше затухания оптического кабеля с МНОГОМОДОВЫМ волокном, работающем на длине волны 850 нм (см. табл. 2).

Таблина 2

Оптические характеристики многомодовых оптических волокон с градиентным профилем показателя преломления

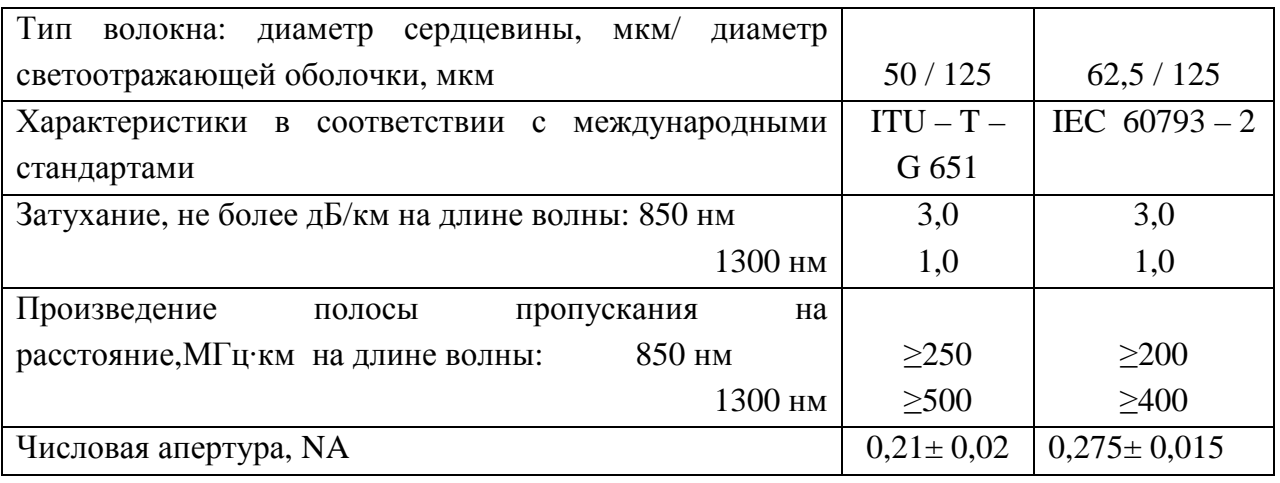

Т.к. расстояние между зданиями в СКС не превышает 3 км, то выбор волокна оптического кабеля (рис. 4) осуществляется не по коэффициенту затухания, а по произведению скорости передачи на расстояние (по

широкополосности) для многомодовых волокон или по хроматической дисперсии для одномодовых волокон (табл. 3).

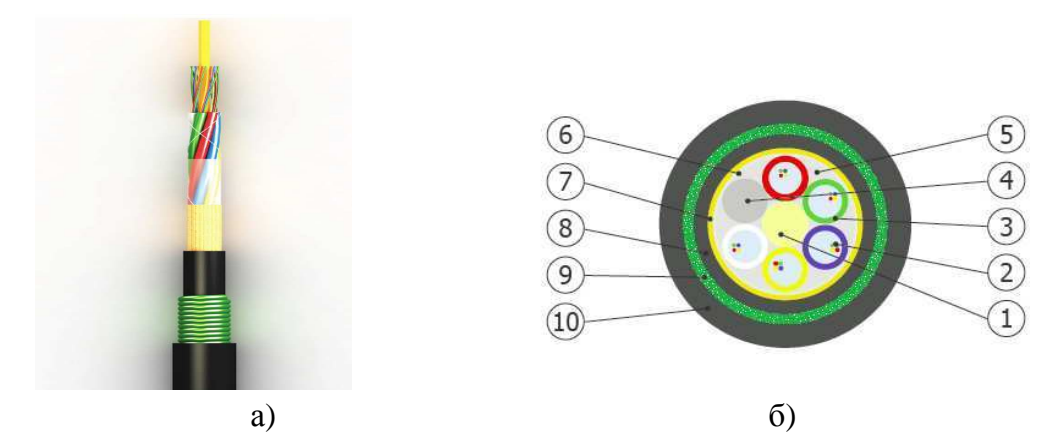

Рис. 4. Оптический кабель модульной конструкции для прокладки в кабельной канализации: а) внешний вид; б) конструкция кабеля: 1 - центральный силовой элемент на основе стеклопластика;  $2$  - оптические волокна в первичном защитном покрытии; 3 – оптический модуль с тиксотропным гидрофобным заполнением; 4 – элемент заполнения; 5 - гидрофобное заполнение сердечника кабеля; 6 - скрепляющая сердечник кабеля лента; 7 - упрочняющий слой кевларовых (твароновых) нитей; 8 промежуточная полимерная оболочка; 9 - ламинированная стальная оболочка; 10 внешняя защитная оболочка на основе светостабилизированного полиэтилена

Так, в сети Fast Ethernet, дальность передачи сигналов составляет  $200/125 = 1$ , 6 км и 250/125=2 км для многомодовых волокон с диаметрами сердцевины 62,5 мкм и 50 мкм соответственно на длине волны 850 нм (табл.  $(2)$ .

Повышение скорости передачи информации приводит к уменьшению дальности ее передачи. Замена светодиода на полупроводниковый лазер на длине волны 850 нм не приводит к существенному повышению скорости передачи по волокну. Это связано с присутствием в волокне хроматической (материальной) дисперсии. Она связана с немонохроматичностью источника оптического излучения, в том числе и лазера.

Повышение скорости передачи по волокну возможно только переходом на рабочую длину волны, равную 1300 нм. На этой длине волны материальная дисперсия волокна бесконечно мала. Определяющей является многомодовая дисперсия, которая и ограничивает скорость передачи Дальность передачи в сети Gigabit Ethernet на  $\lambda$  =1300 нм сигналов. составляет 400/650=0,615 км  $\approx$  600 метров и 500/650=0,790 км = 790 метров для 62,5 и 50 мкм волокон соответственно. Переход с длины волны 850 нм

на длину 1300 нм влечет за собой замену светоизлучающих диодов и фотоприемников сети.

Следует также учитывать, что на сегодняшний день стоимость многомодовых оптических волокон с градиентным профилем показателя преломления оказывается выше стоимости стандартных одномодовых волокон (SMF). Причина - сложность технологии легирования - получения неоднородной сердцевины волокна. Диаметр осаждаемых частиц в процессе производства заготовки равен  $1000 - 100$  °A. Толщина осаждаемого слоя не превышает 50 мкм/200 слоев = 0,250 мкм = 250 нм.

Производство высокопрозрачных оптических заготовок относится к разряду высоких технологий, к нанотехнологиям. В высокоскоростных сетях необходимо применять оптические кабели с одномодовыми оптическими волокнами, как для внешней горизонтальной подсистемы, так и внутренней вертикальной.

Различие многомодовых и одномодовых волокон состоит только в диаметре сердцевины волокна. В одномодовом волокне он, практически, на порядок меньше, чем у многомодового. В зависимости от рабочей длины волны диаметр сердцевины одномодовых волокон равен  $5 - 10$  мкм. Так как в таких волокнах распространяется только один луч (одна мода), то в них отсутствует межмодовая временная дисперсия. Основной источник увеличения длительности проходящих по волокну сигналов хроматическая дисперсия.

Таблина 3

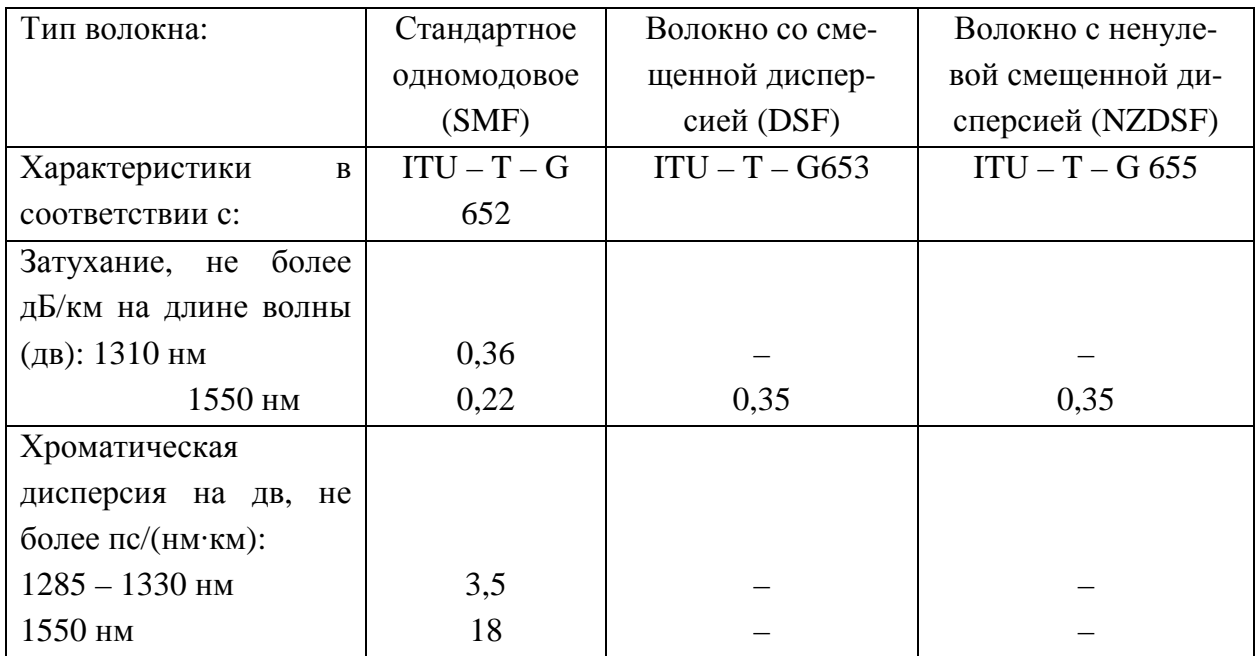

Оптические характеристики одномодовых оптических волокон

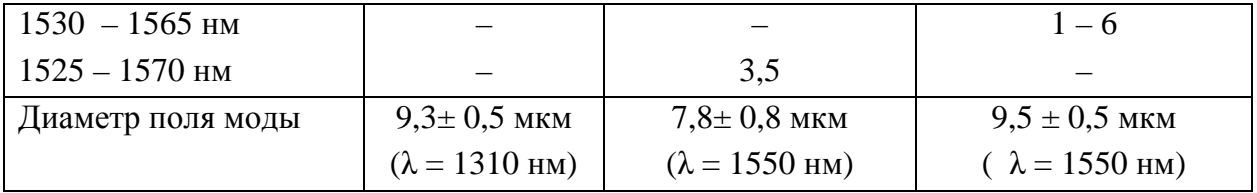

стандартного оптического волокна SMF Так, для хроматическая дисперсия составляет не более 3 пс/(нм·км) на длине волны 1310 нм. Это означает, что при использовании в качестве источника оптического излучения полупроводникового лазера с шириной спектральной линии (немонохроматичностью) в  $\Delta \lambda = 1$  нм длительность импульса возрастет на 3 пс при передаче оптического сигнала на расстояние 1 км. Скорость передачи цифровых сигналов в соответствии с теоремой Шеннона составит 1/3 пс  $=0,3.10^{12}$  Бит/с = 300 ГБит/с при дальности передачи 1 км.

лазера с шириной спектральной линии  $\Delta \lambda = 0$ , 1 нм Применение позволяет увеличить скорость передачи сигналов (информации) на порядок. Она равна 3000 ГБит/с.

Магистральные волоконно-оптические кабели  $\mathbf{c}$ одномодовыми оптическими волокнами обеспечивают избыточность сети и возможность повышения скорости передачи информации (сигналов) в ней. Внедрение волоконно-оптических кабелей в горизонтальную подсистему СКС (рис. 1) сдерживается

стоимостью приемо-передающих устройств, которые необходимы на каждом рабочем месте.

Цена одного комплекта составляет, в среднем, около 100-250 \$. При числе РС в сети, равном 100 и 1000, стоимость приемо-передающих устройств составит (100-250)  $X100=10000 - 25000$  \$ соответственно. Реализация СКС с доводом волокна до рабочего места «Fiber To The Desk» под силу только крупным банкам и промышленным предприятиям.

## Выводы:

1. Появление новых высокоскоростных технологий не исключает использование в горизонтальной подсистеме медных витых пар.

2. Переход со скорости передачи 1 Gigabit Ethernet на  $10 - 100$  ГБит/с приводит к замене горизонтального кабеля 7-й категории на 7+ и 8-ю категории.

3. Короткие отрезки медных кабелей на основе витых пар достаточно долго еще будут применяться в СКС на участке многопользовательская телекоммуникационная розетка – рабочее место (рис.1).

4. Внешняя горизонтальная и внутренняя вертикальная подсистемы (магистральные участки) современных структурированных кабельных должны выполняться на оптических кабелях с одномодовыми систем оптическими волокнами. Переход на более высокие скорости передачи не повлечет за собой замену такого кабеля.

5. Внедрение оптических кабелей в горизонтальную подсистему СКС сдерживается стоимостью приемо-передающих устройств.

Список литературы: 1. Беспрозванных А.В. Диагностика кабелей локальной вычислительной сети ХГПУ / А.В.Беспрозванных, Б.Г.Набока // Вестник ХГПУ. - 1999 - Вып. 64. - С.50 - 61. 2. Беспрозванных А.В. Широкополосные межстанционные оптические кабели связи ГТС / А.В.Беспрозванных // Информационные технологии: наука, техника, технология, образование, здоровье: Сб. научн. трудов XГПУ. - 1998 - Вып. 6, ч. 3. - С.226 - 230. 3. Беспрозванных А.В. Новые электроизоляционные материалы телекоммуникационных кабелей / А.В.Беспрозванных // Вестник НТУ «ХПИ». - Вып. 5. - 2001. - С.9 - 15.

Поступила в редколлегию 05.03.10

 $A.H$ **. ЛЮБИМОВ**, магистры, НТУ «ХПИ», **Д.А. ТУНИК**, магистры, НТУ «ХПИ», *A.A. СТЕПАНЕНКО*, магистры, НТУ «ХПИ»,  $A.A. XOJOIKOB$ , магистры, НТУ «ХПИ»,  $A$ . **B.** *ECCIPO3BAHHLIX*, канд. техн. наук, доц., НТУ «ХПИ»

## ЭВОЛЮЦИЯ РАЗВИТИЯ ИНФОРМАЦИОНЫХ КАБЕЛЕЙ СТРУКТУРИРОВАННЫХ КАБЕЛЬНЫХ СИСТЕМ

У рамках ігрового проектування з курсів «Кабельні інформаційні мережі» і «Фізичні основи оптиковолоконної техніки» студентами кафедри «Електроізоляційна й кабельна техніка» розглянуті етапи розвитку інформаційних кабелів у структурованих кабельних системах (СКС). Обгрунтовано можливості застосування кабелів на основі кручених пар і оптичних волокон у локальних обчислювальних мережах при швилкості перелачі інформації ло 10  $\Gamma$ біт/с

В рамках игрового проектирования по курсам «Кабельные информационные сети» и «Физические основы оптоволоконной техники» студентами кафедры «Электроизоляционная и кабельная техника» рассмотрены этапы развития информационных кабелей в структурированных кабельных системах. Обоснованы возможности применения кабелей на основе витых пар и оптических волокон в локальных вычислительных сетях при скорости передачи информации до 10 ГБит/с

Within the framework of game designing at rates «Cable information networks» and « Physical bases of optical fiber technics» students of faculty «Electroinsulating and cable techniques» are considered stages of development of information cables in structured cable systems (SCS). Opportunities of application of cables are proved on the basis of twisted pairs and optical fibers in local computer networks at speed of transfer of the information up to 10 GBIT / s

Анализ последних исследований и публикаций. Темпы внедрения цифровых технологий в современную жизнь общества поражают. Так, если десять лет тому назад пользование Интернетом было новинкой, то сейчас этим никого не удивишь. Кабельная отрасль играет одну из главных ролей в быстром развитии информационных технологий (табл. 1).

Таблина 1

Обобщенные статистические данные отдельных составных частей информационной локально-вычислительной сети предприятия

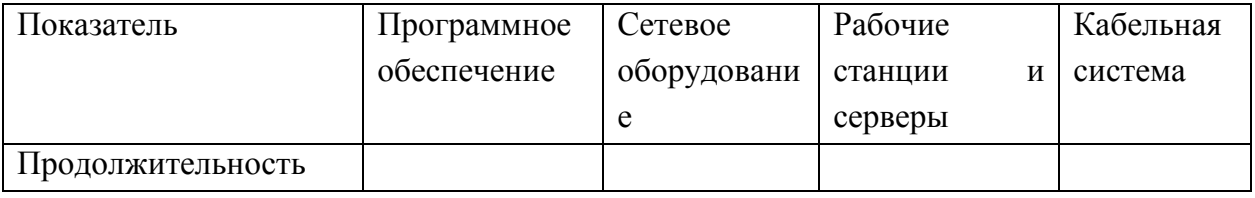

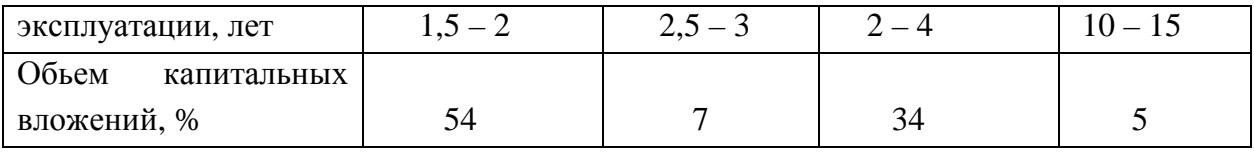

При самодостаточна обеспечении этом Украина  $\bf{B}$ сектора телекоммуникационных технологий информационными кабелями (заводы «Одескабель» – витые пары категории 5е, 6-й и 7-й, оптические кабели; «Южкабель» – оптические кабели). До середины 90-х годов прошлого столетия «медные» кабельные системы на основе витых пар 3-й категории работали на частотах до 20 МГц и поддерживали системы 10Base-T (сети Ethernet со скоростью передачи 10 МБит/с).

Оптические кабели только начинали использоваться в качестве магистральной подсистемы. Они соединяли между собой cereboe оборудование, находящееся в разных зданиях и корпусах. Так, в локальной вычислительной сети (ЛВС) нашего института первый 4-х волоконный оптический кабель соединил Центр информационных технологий и учебный корпус У2. Длина магистральной линии порядка 500 метров. Кабель с многомодовыми оптическими волокнами, диаметр сердцевины которых равен 62,5 мкм.

Применение оптического кабеля с такими волокнами обеспечивало на тот момент лучшие характеристики соединения (меньше вносимые потери) со средствами передачи данных по сравнению с 50-и микронными оптическими волокнами. Сеть работала на длине волны 850 нм со светодиодом в качестве передатчика оптических импульсов  $[1 - 2]$ .

В конце 90-х годов назрела необходимость в более высокой скорости передачи данных в связи с переходом от использования автономных РС (персональных компьютеров) к применению централизованных серверных решений. Пропускная способность компьютерных сетей выросла с 10 до 100 МБит/с, т.е. осущестился переход от Ethernet к Fast Ethernet. На смену витым парам 3-й категории пришли кабели категории 5 и 5е. Они обеспечивали передачу цифровых сигналов в спектре до 125 МГц на расстояние до 100 метров.

Начало нового столетия ознаменовалось дальнейшим повышением производительности сетей. Структурированные кабельные системы должны были поддерживать технологии Gigabit Ethernet, т.е. передачу информации со скоростью 1000 МБит/с. На смену витым парам категории 5е пришли кабели 6 и 7-й категорий, а оптическим кабелям с многомодовыми волокнами - кабели с одномодовыми волокнами. Такие волоконнооптические кабели работают уже не со светоизлучающими диодами, а с полупроводниковыми лазерами на длине волны 1310 нм. В любом случае существующие структурированные кабельные сети являются гибридными: в них используются как традиционные электрические кабели на основе витых пар, так и оптические. При этом медные кабели используются в качестве горизонтальной проводки - внутренняя горизонтальная подсистема - для соединения между собой компьютеров внутри здания на этаже. Оптические в магистральных инфраструктурах: внешняя горизонтальная подсистема для соединения между собой зданий; внутренняя вертикальная подсистема для соединения между собой аппаратных между этажами внутри здания.

Цель статьи - анализ возможности применения кабелей на основе витых пар и оптических кабелей в локальных вычислительных сетях при скорости передачи до 10 ГБит/с.

Изложение основного материала исследований. 1. Кабели на основе витых пар являются основой внутренней горизонтальной подсистемы СКС. Дальность передачи информации (сигналов) по ним не превышает 100 метров на рабочей частоте (рис. 1).

Расстояние, на которое передается информация, ограничивается, в первую очередь, коэффициентом затухания а. Он определяет допустимый уровень уменьшения амплитуды сигнала при его распространении по кабелю. Коэффициент затухания полностью определяется конструкцией кабеля и применяемыми материалами.

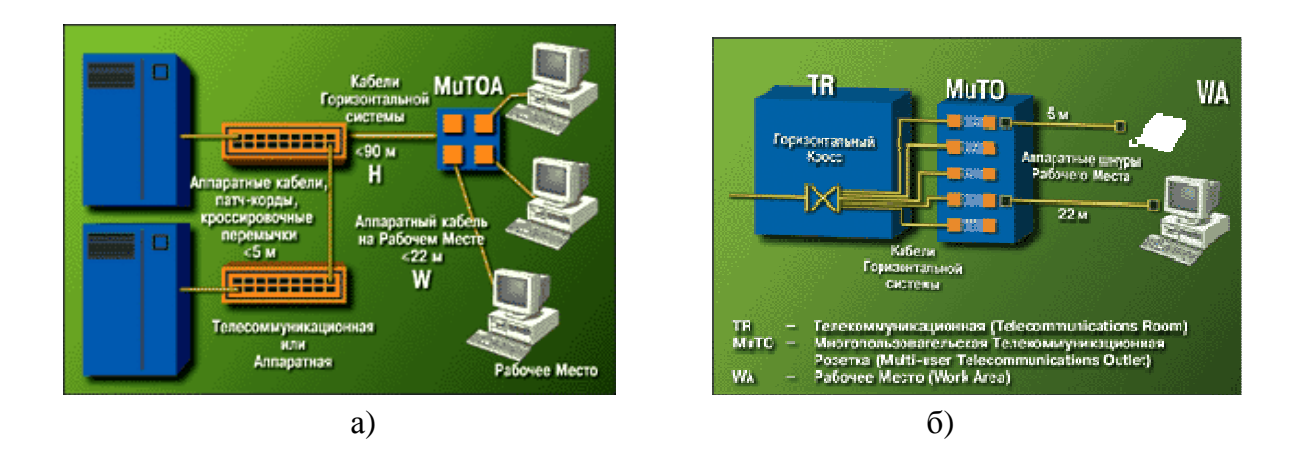

Рис. 1. Кабельная система открытого офиса: а) соотношение длин кабелей в горизонтальной кабельной системе; б) модель использования многопользовательской телекоммуникационной розетки в конфигурации открытого офиса

Так, для кабеля категории 5е (рис. 2 а, б, в), коэффициент затухания составляет не более 22 дБ/100 метров на частоте 100 МГц (рис. 2 г).

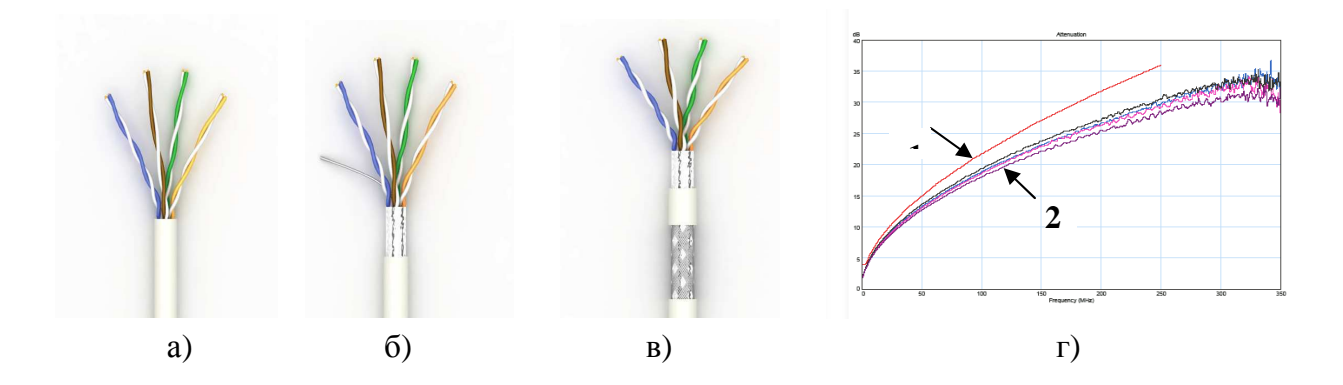

Рис. 2. Сетевые кабели категории 5е с 4-мя витыми парами (диаметр токопроводящих жил 0.511 мм - 24 AWG): а) неэкранированный кабель (UTP); б) с общим для всех 4х пар экраном в виде фольги (FTP); в) с экраном в виде фольги и оплетки (STP); г) частотная зависимость коэффициента затухания сетевого кабеля категории 5е: 1 нормируемое значение: 2 – измеренные значения для каждой из 4-х пар

Помимо коэффициента затухания возможность передачи цифровых сигналов определяется также качеством технологии изготовления кабеля. Это находит отражение в величине структурных возвратных потерь - SRL, взаимных влияниях в кабеле (рис. 3) [3].

Повышение скорости передачи информации в 10 раз: переход со 100 МБит/с на 1000 МБит/с приводит к увеличению полосы пропускания кабельной системы в 650 МГц/ 125 МГц = 5,2 раза (связано с применямым типом кодирования сигналов в сети). В сети Fast Ethernet информация передается сигналами длительностью  $8.10^{-9}$  с = 8 нс. В сети Gigabit Ethernet – более короткими импульсами длительностью всего 1,5 нс.

 $\mathbf{B}$ высокоскоростных **CKC**  $(J\text{B}C)$ информация передается наносекундными импульсами. Обеспечить передачу таких коротких импульсов по горизонтальному кабелю можно только увеличением диаметра медных токопроводящих жил (ТПЖ) в 0,64/0,511 = 1,25 раза и уменьшением диэлектрической проницаемости є материала изоляции в  $2/1, 6 = 1,25$  раза.

Вместо сплошной полиэтиленовой изоляция в кабеле 7-й категории физически вспененная азотом изоляция. Для повышения используется помехоустойчивости при передаче более коротких по длительности сигналов помимо общего экрана для 4-х пар каждая пара кабеля 7-й категории имеет индивидуальный экран (исполнение - S/STP). Дальность передачи

информации при замене кабеля с категории 5е на 7-ю остается неизменной – 100 метров.

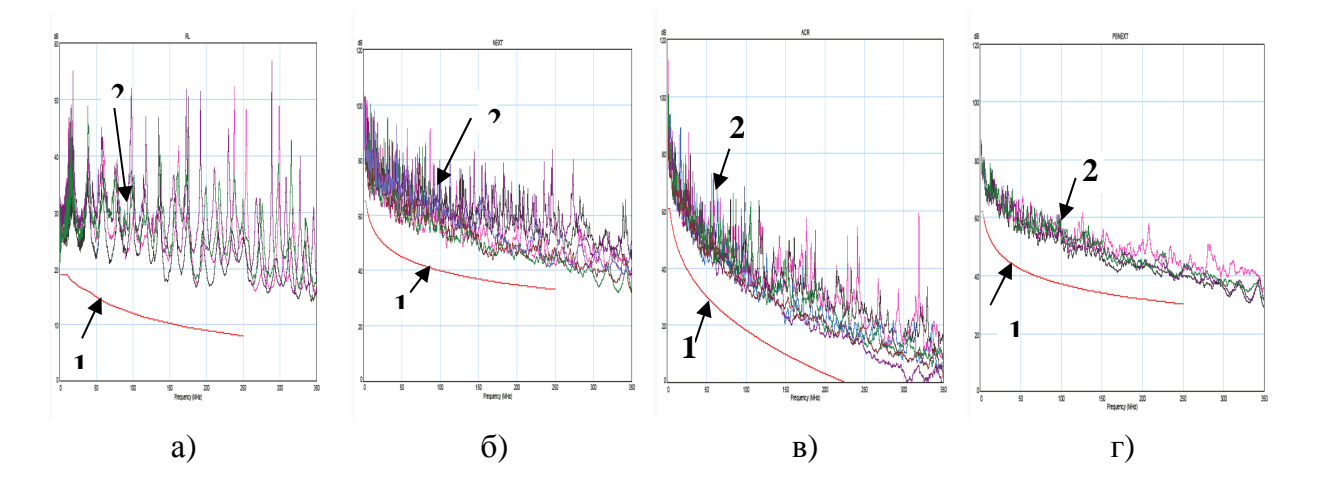

Рис. 3. Величина структурных возвратных потерь - SRL; а) дополнительные возвратные потери, обусловленные несовершенством конструкции кабеля (флуктуации диаметра токопроводящих жил, толщины изоляции, шагов скрутки пар); частотная зависимость для сетевого кабеля категории 5е: б) переходного затухания на ближнем конце сетевого кабеля; в) защищенности; г) суммарной мощности помех на ближнем конце при влиянии 3-х пар на одну в сетевом кабеле категории 5е

Переход к еще более высоким скоростям передачи информации 10 и 100 ГБит/с приводит, теоретически, к уменьшению длительности лаже информационных сигналов в  $10 - 100$  раз по сравнению с сетями Gigabit Ethernet.

Длительность сигналов составляет  $0,15 - 0,015$  нс = 150 – 15 пс, т.е. информация передается уже пикосекундными импульсами (1 нс = 1000 пс). Для этого необходимо увеличить полосу пропускания сетевого кабеля в 10 -100 раз, что равносильно увеличению диаметра ТПЖ. Однако увеличение диаметра ТПЖ нецелесообразно, т.к. одно из главных достоинств витых пар - гибкость и удобство при монтаже - теряется.

Основное внимание производители кабельной продукции уделяют совершенствованию технологии производства кабелей (процессам волочения ТПЖ, экструдирования изоляции, скрутки проводников в пары). При этом процент вспенивания изоляции увеличивается, т.е. доля газообразной фазы в изоляции возрастает, диэлектрическая проницаемость уменьшается. В результате уменьшаются емкость пары С, тангенс угла диэлектрических потерь tg $\delta$ , коэффициент затухания изоляции  $\alpha_{\pi}$ и кабеля  $\alpha$  в целом:

$$
\alpha = \alpha_{_M} + \alpha_{_\partial} = 8,69 \left( \frac{R}{2} \sqrt{C/L} + \frac{\omega C \, \text{tg} \, \delta}{2} \sqrt{L/C} \right)
$$

Кабели с улучшенной изоляцией 7+ и 8-й категорий обеспечивают передачу информационных сигналов в спектре частот 900 и 1200 МГц соответственно.

Реально полоса пропускания кабельной системы при переходе со скорости 1ГБит/с к 10 ГБит/с возрастает не в 10 раз, а всего лишь в 1200/650  $= 1,85$  раза, т.е. на 85 %. При этом информация передается импульсами длительностью  $1/1200$  МГц =0,8 нс = 800 пс. В любом случае проблема передачи коротких сигналов пикосекундной длительности по медным витым парам остается актуальной.

кабелей 2. Применение волоконно-оптических  $B<sub>O</sub>$ внешней горизонтальной подсистеме (соединение между собой зданий) в СКС одновременно решает две задачи: увеличение дальности передачи сигналов и повышение их скорости.

Коэффициент затухания сетевого кабеля категории 5е в (220 дБ/км) /(3 дБ/ км) = 73 раза больше затухания оптического кабеля с МНОГОМОДОВЫМ волокном, работающем на длине волны 850 нм (см. табл. 2).

Таблина 2

Оптические характеристики многомодовых оптических волокон с градиентным профилем показателя преломления

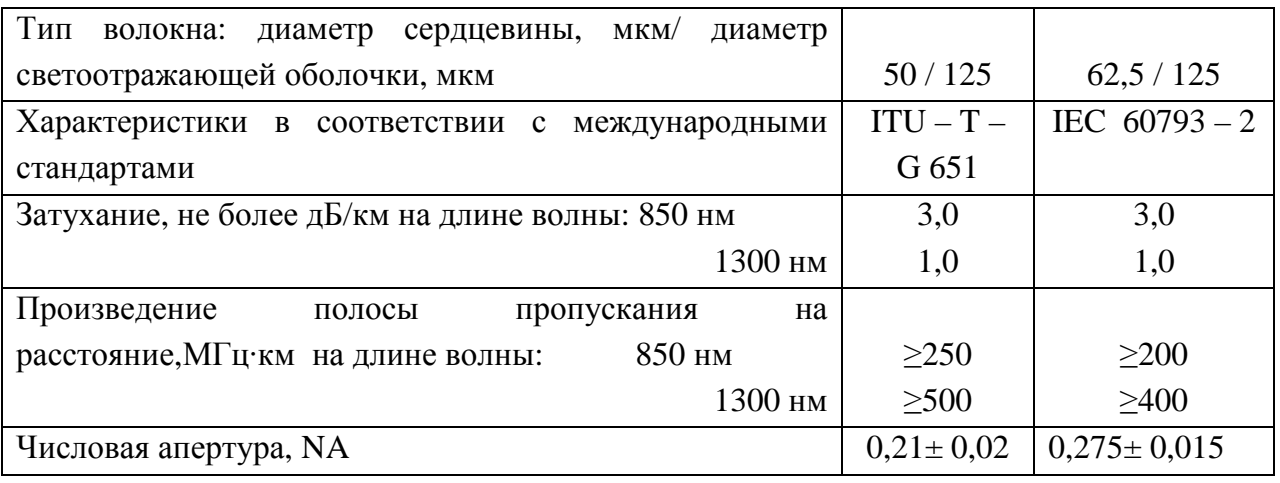

Т.к. расстояние между зданиями в СКС не превышает 3 км, то выбор волокна оптического кабеля (рис. 4) осуществляется не по коэффициенту затухания, а по произведению скорости передачи на расстояние (по

широкополосности) для многомодовых волокон или по хроматической дисперсии для одномодовых волокон (табл. 3).

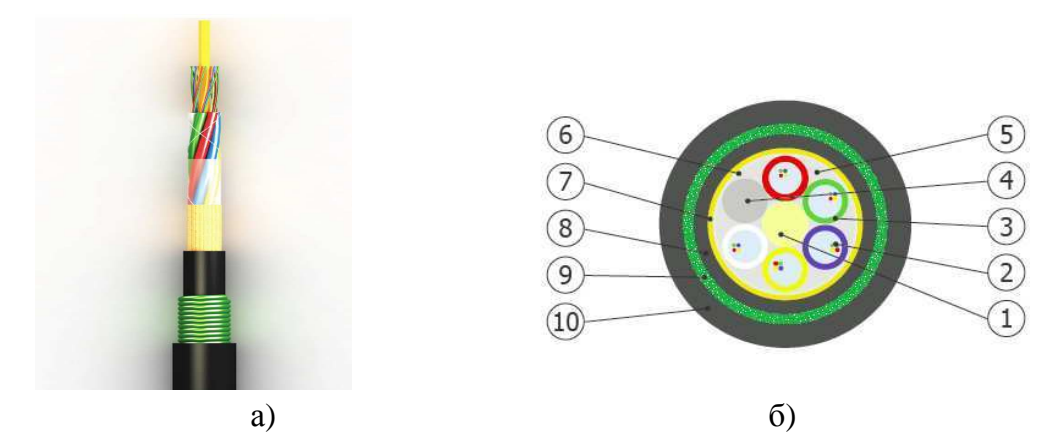

Рис. 4. Оптический кабель модульной конструкции для прокладки в кабельной канализации: а) внешний вид; б) конструкция кабеля: 1 - центральный силовой элемент на основе стеклопластика;  $2$  - оптические волокна в первичном защитном покрытии; 3 – оптический модуль с тиксотропным гидрофобным заполнением; 4 – элемент заполнения; 5 - гидрофобное заполнение сердечника кабеля; 6 - скрепляющая сердечник кабеля лента; 7 - упрочняющий слой кевларовых (твароновых) нитей; 8 промежуточная полимерная оболочка; 9 - ламинированная стальная оболочка; 10 внешняя защитная оболочка на основе светостабилизированного полиэтилена

Так, в сети Fast Ethernet, дальность передачи сигналов составляет  $200/125 = 1$ , 6 км и 250/125=2 км для многомодовых волокон с диаметрами сердцевины 62,5 мкм и 50 мкм соответственно на длине волны 850 нм (табл.  $(2)$ .

Повышение скорости передачи информации приводит к уменьшению дальности ее передачи. Замена светодиода на полупроводниковый лазер на длине волны 850 нм не приводит к существенному повышению скорости передачи по волокну. Это связано с присутствием в волокне хроматической (материальной) дисперсии. Она связана с немонохроматичностью источника оптического излучения, в том числе и лазера.

Повышение скорости передачи по волокну возможно только переходом на рабочую длину волны, равную 1300 нм. На этой длине волны материальная дисперсия волокна бесконечно мала. Определяющей является многомодовая дисперсия, которая и ограничивает скорость передачи Лальность передачи в сети Gigabit Ethernet на  $\lambda$  =1300 нм сигналов. составляет 400/650=0,615 км  $\approx$  600 метров и 500/650=0,790 км = 790 метров для 62,5 и 50 мкм волокон соответственно. Переход с длины волны 850 нм

на длину 1300 нм влечет за собой замену светоизлучающих диодов и фотоприемников сети.

Следует также учитывать, что на сегодняшний день стоимость многомодовых оптических волокон с градиентным профилем показателя преломления оказывается выше стоимости стандартных одномодовых волокон (SMF). Причина - сложность технологии легирования - получения неоднородной сердцевины волокна. Диаметр осаждаемых частиц в процессе производства заготовки равен  $1000 - 100$  °A. Толщина осаждаемого слоя не превышает 50 мкм/200 слоев = 0,250 мкм = 250 нм.

Производство высокопрозрачных оптических заготовок относится к разряду высоких технологий, к нанотехнологиям. В высокоскоростных сетях необходимо применять оптические кабели с одномодовыми оптическими волокнами, как для внешней горизонтальной подсистемы, так и внутренней вертикальной.

Различие многомодовых и одномодовых волокон состоит только в диаметре сердцевины волокна. В одномодовом волокне он, практически, на порядок меньше, чем у многомодового. В зависимости от рабочей длины волны диаметр сердцевины одномодовых волокон равен  $5 - 10$  мкм. Так как в таких волокнах распространяется только один луч (одна мода), то в них отсутствует межмодовая временная дисперсия. Основной источник увеличения длительности проходящих по волокну сигналов хроматическая дисперсия.

Таблина 3

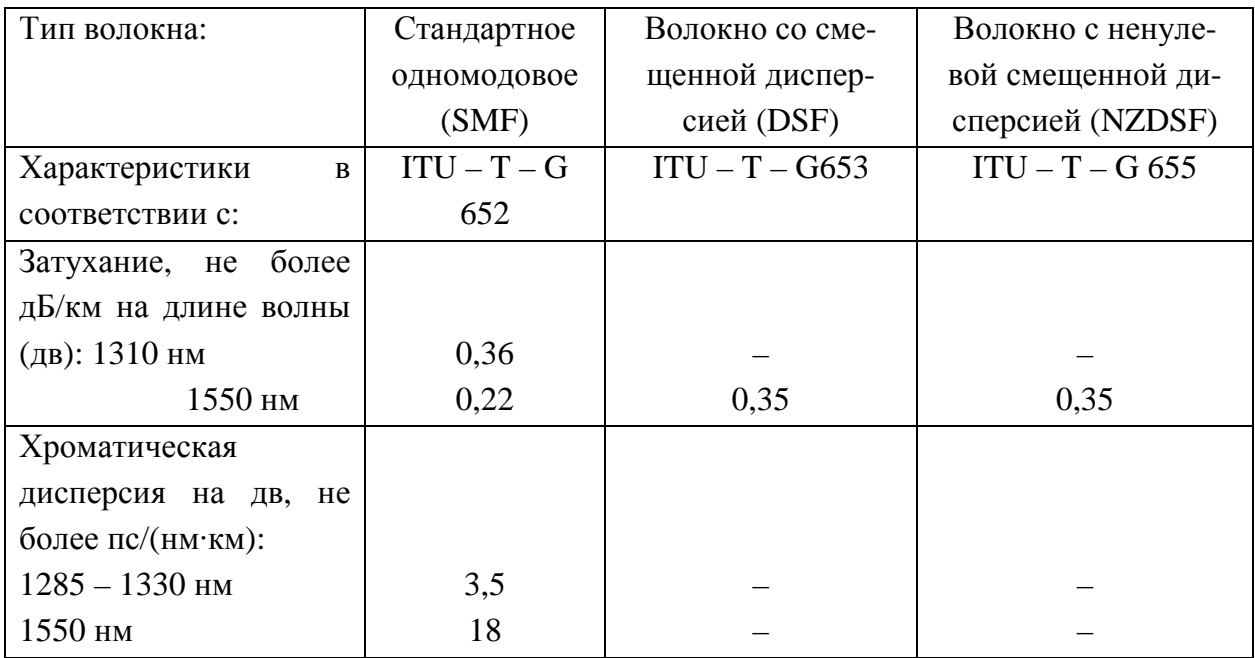

Оптические характеристики одномодовых оптических волокон

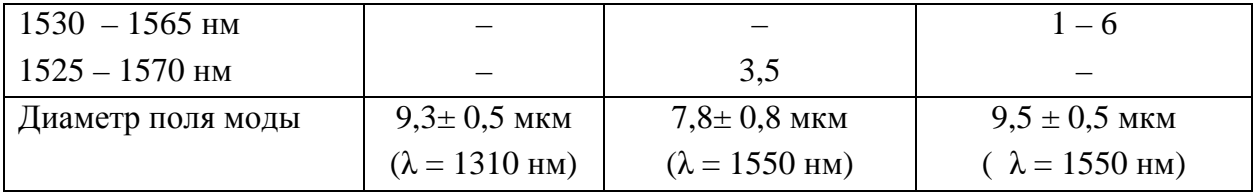

стандартного оптического волокна SMF Так, для хроматическая дисперсия составляет не более 3 пс/(нм·км) на длине волны 1310 нм. Это означает, что при использовании в качестве источника оптического излучения полупроводникового лазера с шириной спектральной линии (немонохроматичностью) в  $\Delta \lambda = 1$  нм длительность импульса возрастет на 3 пс при передаче оптического сигнала на расстояние 1 км. Скорость передачи цифровых сигналов в соответствии с теоремой Шеннона составит 1/3 пс  $=0,3.10^{12}$  Бит/с = 300 ГБит/с при дальности передачи 1 км.

лазера с шириной спектральной линии  $\Delta \lambda = 0$ , 1 нм Применение позволяет увеличить скорость передачи сигналов (информации) на порядок. Она равна 3000 ГБит/с.

Магистральные волоконно-оптические кабели  $\mathbf{c}$ одномодовыми оптическими волокнами обеспечивают избыточность сети и возможность повышения скорости передачи информации (сигналов) в ней. Внедрение волоконно-оптических кабелей в горизонтальную подсистему СКС (рис. 1) сдерживается

стоимостью приемо-передающих устройств, которые необходимы на каждом рабочем месте.

Цена одного комплекта составляет, в среднем, около 100-250 \$. При числе РС в сети, равном 100 и 1000, стоимость приемо-передающих устройств составит (100-250)  $X100=10000 - 25000$  \$ соответственно. Реализация СКС с доводом волокна до рабочего места «Fiber To The Desk» под силу только крупным банкам и промышленным предприятиям.

## Выводы:

1. Появление новых высокоскоростных технологий не исключает использование в горизонтальной подсистеме медных витых пар.

2. Переход со скорости передачи 1 Gigabit Ethernet на  $10 - 100$  ГБит/с приводит к замене горизонтального кабеля 7-й категории на 7+ и 8-ю категории.

3. Короткие отрезки медных кабелей на основе витых пар достаточно долго еще будут применяться в СКС на участке многопользовательская телекоммуникационная розетка – рабочее место (рис.1).

4. Внешняя горизонтальная и внутренняя вертикальная подсистемы (магистральные участки) современных структурированных кабельных должны выполняться на оптических кабелях с одномодовыми систем оптическими волокнами. Переход на более высокие скорости передачи не повлечет за собой замену такого кабеля.

5. Внедрение оптических кабелей в горизонтальную подсистему СКС сдерживается стоимостью приемо-передающих устройств.

Список литературы: 1. Беспрозванных А.В. Диагностика кабелей локальной вычислительной сети ХГПУ / А.В.Беспрозванных, Б.Г.Набока // Вестник ХГПУ. - 1999 - Вып. 64. - С.50 - 61. 2. Беспрозванных А.В. Широкополосные межстанционные оптические кабели связи ГТС / А.В.Беспрозванных // Информационные технологии: наука, техника, технология, образование, здоровье: Сб. научн. трудов XГПУ. - 1998 - Вып. 6, ч. 3. - С.226 - 230. 3. Беспрозванных А.В. Новые электроизоляционные материалы телекоммуникационных кабелей / А.В.Беспрозванных // Вестник НТУ «ХПИ». - Вып. 5. - 2001. - С.9 - 15.

Поступила в редколлегию 05.03.10